# Tema 4: Resolución de problemas de espacios de estados

José A. Alonso Jiménez

Jose-Antonio.Alonso@cs.us.es http://www.cs.us.es/∼jalonso

Dpto. de Ciencias de la Computación e Inteligencia Artificial

Universidad de Sevilla

• Problema del 8–puzzle:

Para el 8-puzzle se usa un cajón cuadrado en el que hay situados 8 bloques cuadrados. El cuadrado restante está sin rellenar. Cada bloque tiene un número. Un bloque adyacente al hueco puede deslizarse hacia  $\ell$ l. El juego consiste en transformar la posición inicial en la posición final mediante el deslizamiento de los bloques. En particular, consideramos el estado inicial y final siguientes:

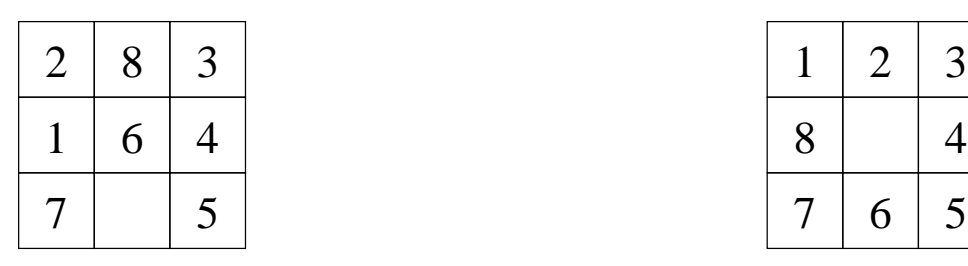

Estado inicial Estado final

|   | $\overline{\mathscr{L}}$ |                         |  |
|---|--------------------------|-------------------------|--|
| 8 |                          | 4                       |  |
|   | 6                        | $\overline{\mathbf{S}}$ |  |

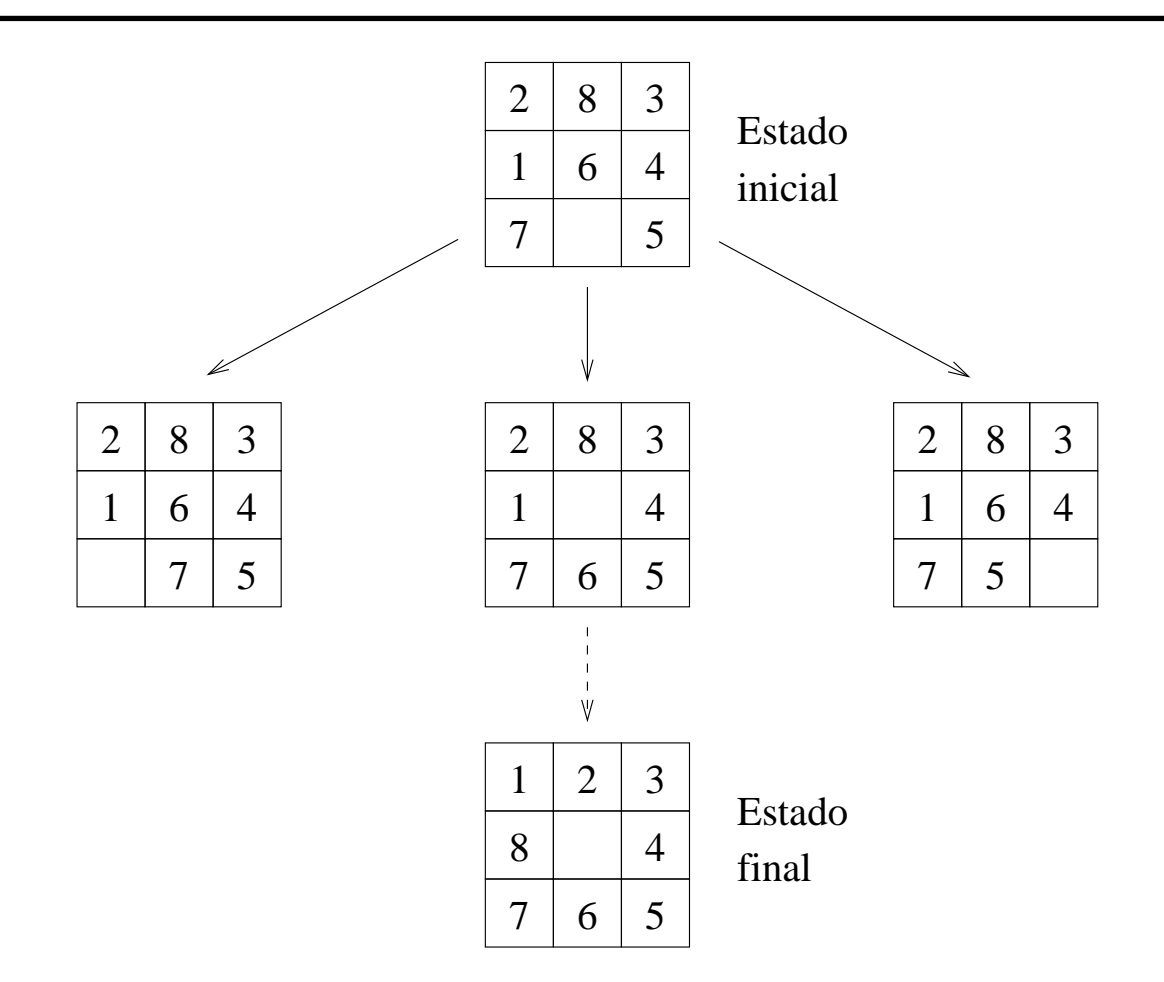

• Solución del 8-puzzle:

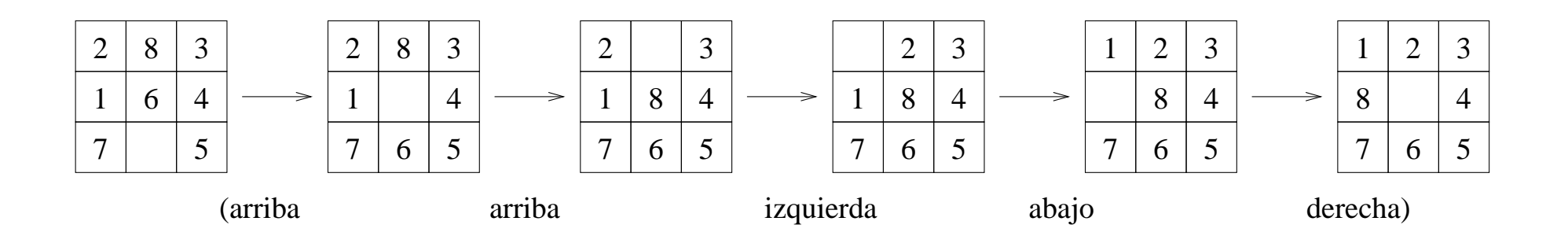

#### • Representación:

- ✉ Estado inicial: [[2,8,3],[1,6,4],[7,h,5]]
- ✉ Estado final: [[1,2,3],[8,h,4],[7,6,5]]
- ✉ Operadores:
	- Mover el hueco a la izquierda
	- Mover el hueco arriba
	- Mover el hueco a la derecha
	- Mover el hueco abajo
- Número de estados  $= 9! = 362.880$ .

### Ejemplo de problema de EE: Problema del árbol

• Árbol

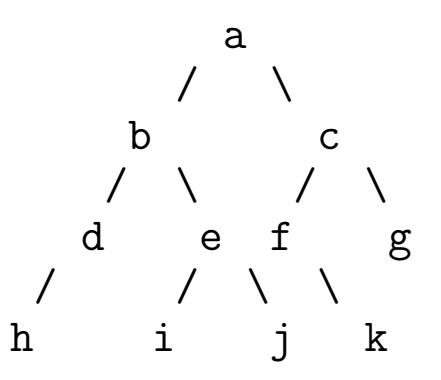

- ✉ Estado inicial: a
- ✉ Estados finales: f y j

### Ejemplo de problema de EE: Problema del árbol

- Representación arbol.pl
	- ✉ estado inicial(?E) se verifica si E es el estado inicial. estado inicial(a).
	- ✉ estado final(?E) se verifica si E es un estado final.

```
estado_final(f).
estado_final(j).
```
✉ sucesor(+E1,?E2) se verifica si E2 es un sucesor del estado E1.

```
sucesor(a,b).
sucesor(a,c).
sucesor(b,d).
sucesor(b,e).
succsor(c,f).
succsor(c,g).
succsor(d,h).
sucesor(e,i).
succsor(e, j).
succsor(f,k).
```
## Búsqueda en profundidad sin ciclos

· profundidad sin ciclos(?S) se verifica si S es una solución del problema mediante búsqueda en profundidad sin ciclos. Por ejemplo,

```
?- [arbol].
?- profundidad sin ciclos(S).
S = [a, b, e, i]?- trace(estado_final,+call), profundidad_sin_ciclos(S).
 T Call: (9) estado_final(a)
T Call: (10) estado_final(b)
T Call: (11) estado_final(d)
 T Call: (12) estado_final(h)
T Call: (11) estado_final(e)
T Call: (12) estado_final(i)
 T Call: (12) estado_final(j)
S = [a, b, e, j]?- nodebug.
```
## Búsqueda en profundidad sin ciclos

```
profundidad_sin_ciclos(S) :-
   estado_inicial(E),
  profundidad_sin_ciclos(E,S).
```

```
profundidad_sin_ciclos(E,[E]) :-
   estado final(E).
profundidad_sin_ciclos(E,[E|S1]) :-
   sucesor(E,E1),
  profundidad_sin_ciclos(E1,S1).
```
## Búsqueda en profundidad sin ciclos: 4 reinas

- Resolución del problema de las 4 reinas
	- ✉ Enunciado: Colocar 4 reinas en un tablero rectangular de dimensiones 4 por 4 de forma que no se encuentren más de una en la misma línea: horizontal, vertical o diagonal.
	- Estados: listas de números que representa las ordenadas de las reinas colocadas. Por ejemplo, [3,1] representa que se ha colocado las reinas (1,1) y (2,3).
	- ✉ Soluciones:

```
?- ['4-reinas','b-profundidad-sin-ciclos'].
Yes
?- profundidad_sin_ciclos(S).
S = [[], [2], [4, 2], [1, 4, 2], [3, 1, 4, 2]];
S = [[], [3], [1, 3], [4, 1, 3], [2, 4, 1, 3]]No
```
- Representación del problema de las 4 reinas (4-reinas.pl)
	- ✉ estado inicial(?E) se verifica si E es el estado inicial.

```
estado inicial([]).
```
### Búsqueda en profundidad sin ciclos: 4 reinas

✉ estado final(?E) se verifica si E es un estado final.

```
estado final(E) :-
   length(E, 4).
```
✉ sucesor(+E1,?E2) se verifica si E2 es un sucesor del estado E1.

```
succsor(E,[Y|E]) :-
   member(Y, [1, 2, 3, 4]),
   not(member(Y,E)),
   no ataca(Y,E).
```
• no ataca(Y, E) se verifica si E=[Yn,..., Y1], entonces la reina colocada en (n+1, Y) no ataca a las colocadas en  $(1, Y_1), \ldots, (n, Y_n)$ .

```
no\_ataca(Y,E) :-
   no\_ataca(Y,E,1).
no\_ataca(\_ , [\,],\_ ).
no ataca(Y,[Y1|L],D) :-
   Y1-Y = \equiv D,
   Y-Y1 = \equiv D,
   D1 is D+1,
   no ataca(Y, L, D1).
```
<sup>①</sup> Grafo con ciclos

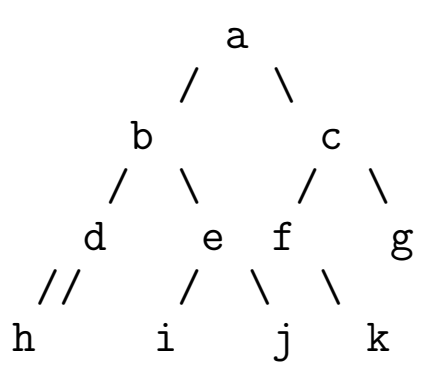

- ✉ Estado inicial: a
- ✉ Estados finales: f y j
- ✉ Nota: el arco entre d y h es bidireccional

- Representación grafo.pl
	- ✉ estado inicial(?E) se verifica si E es el estado inicial. estado inicial(a).
	- ✉ estado final(?E) se verifica si E es un estado final. estado final(f).  $estado\_final(j)$ .
	- ✉ sucesor(+E1,?E2) se verifica si E2 es un sucesor del estado E1.

```
succsor(a,b).
sucesor(a,c).
sucesor(b,d).
sucesor(b,e).
succsor(c,f).
succsor(c,g).
succsor(d,h).
sucesor(e,i).
succsor(e,j).
succsor(f,k).
sucesor(h,d).
```
#### • Solución

```
?- ['grafo','b-profundidad-sin-ciclos'].
?- trace(estado_final,+call), profundidad_sin_ciclos(S).
T Call: ( 10) estado_final(a)
T Call: ( 11) estado_final(b)
T Call: ( 12) estado_final(d)
T Call: ( 13) estado_final(h)
T Call: ( 14) estado_final(d)
T Call: ( 15) estado_final(h)
....
?- ['b-profundidad-con-ciclos'].
?- profundidad_con_ciclos(S).
S = [a, b, e, j];
S = [a, c, f]:
N<sub>O</sub>
```
- ?- trace(estado\_final,+call), profundidad\_con\_ciclos(S).
- T Call: (10) estado\_final(a)
- T Call: (11) estado\_final(b)
- T Call: (12) estado\_final(d)
- T Call: (13) estado\_final(h)
- T Call: (12) estado\_final(e)
- T Call: (13) estado\_final(i)
- T Call: (13) estado\_final(j)
- $S = [a, b, e, j]$ ;
- T Call: (11) estado\_final(c)
- T Call: (12) estado\_final(f)
- $S = [a, c, f]$ ;
- T Call: (13) estado\_final(k)
- T Call: (12) estado\_final(g)

No

- Procedimiento de búsqueda en profundidad con ciclos (b-profundidad-con-ciclos.pl)
	- Un nodo es una lista de estados  $[E_n, \ldots, E_1]$  de forma que  $E_1$  es el estado inicial y  $E_{i+1}$  es un sucesor de  $E_i$ .
	- profundidad con ciclos(?S) se verifica si S es una solución del problema mediante búsqueda en profundidad con ciclos.

```
profundidad_con_ciclos(S) :-
   estado_inicial(E),
  profundidad_con_ciclos([E],S).
```

```
profundidad_con_ciclos([E|C],S) :-
   estado final(E),
   reverse([E|C], S).
profundidad_con_ciclos([E|C],S) :-
   sucesor(E,E1),
  not(memberchk(E1,C)),
   profundidad_con_ciclos([E1,E|C],S).
```
### Búsqueda en profundidad con ciclos: Problema de las jarras

- $\bullet$  Enunciado:
	- ✉ Se tienen dos jarras, una de 4 litros de capacidad y otra de 3.
	- Ninguna de ellas tiene marcas de medición.
	- ✉ Se tiene una bomba que permite llenar las jarras de agua.
	- Averiguar cómo se puede lograr tener exactamente 2 litros de agua en la jarra de 4 litros de capacidad.

#### • Representación:

- ✉ Estado inicial: 0-0
- Estados finales: 2-y

## Búsqueda en profundidad con ciclos: Problema de las jarras

- ✉ Operadores:
	- \* Llenar la jarra de 4 litros con la bomba.
	- \* Llenar la jarra de 3 litros con la bomba.
	- \* Vaciar la jarra de 4 litros en el suelo.
	- \* Vaciar la jarra de 3 litros en el suelo.
	- \* Llenar la jarra de 4 litros con la jarra de 3 litros.
	- \* Llenar la jarra de 3 litros con la jarra de 4 litros.
	- \* Vaciar la jarra de 3 litros en la jarra de 4 litros.
	- \* Vaciar la jarra de 4 litros en la jarra de 3 litros.

 $\bullet$  Solución

```
?- ['jarras','b-profundidad-con-ciclos'].
?- profundidad_con_ciclos(S).
S = \begin{bmatrix} 0-0, 4-0, 4-3, 0-3, 3-0, 3-3, 4-2, 0-2, 2-0 \end{bmatrix};
S = \begin{bmatrix} 0-0 & 4-0 & 4-3 & 0-3 & 3-0 & 3-3 & 4-2 & 0-2 & 2-0 & 2-3 \end{bmatrix}Yes
?- findall(_S,profundidad_con_ciclos(_S),_L), length(_L,N).
N = 27
```
### Búsqueda en profundidad con ciclos: Problema de las jarras

- $\bullet$  Representación (jarras.pl)
	- ✉ estado inicial(?E) se verifica si E es el estado inicial. estado inicial(0-0).
	- estado final(?E) se verifica si E es un estado final. estado $final(2-)$ .
	- sucesor(+E1,?E2) se verifica si E2 es un sucesor del estado E1.

```
succsor(X-Y, 4-Y) :- X < 4.
succsor(X-Y,X-3) :- Y < 3.
succsor(X-Y, 0-Y) :- X > 0.
succsor(X-Y,X-0) :- Y > 0.
succsor(X1-Y1, 4-Y2) :- X1 < 4, T is X1+Y1, T >= 4, Y2 is Y1-(4-X1).
sucesor(X1-Y1,X2-3) :- Y1 < 3, T is X1+Y1, T >= 3, X2 is X1-(3-Y1).
succsor(X1-Y1,X2-0) :- Y1 > 0, X2 is X1+Y1, X2 < 4.
sucesor(X1-Y1,0-Y2) :- X1 > 0, Y2 is X1+Y1, Y2 < 3.
```
## Búsqueda en anchura: Problema del paseo

#### <sup>①</sup> Problema del paseo

- Enunciado: Una persona puede moverse en línea recta dando cada vez un paso hacia la derecha o hacia la izquierda. Podemos representarlo mediante su posición X. El valor inicial de X es 0. El problema consiste en llegar a la posición -3.
- ✉ estado inicial(?E) se verifica si E es el estado inicial. estado\_inicial(0).
- ✉ estado final(?E) se verifica si E es un estado final. estado  $final(-3)$ .
- ✉ sucesor(+E1,?E2) se verifica si E2 es un sucesor del estado E1.

```
succsor(E1,E2) :-
  E2 is E1+1.
succsor(E1,E2) :-
  E2 is E1-1.
```
## Búsqueda en anchura: Problema del paseo

- $\bullet$  Solución:
	- Por búsqueda en profundidad con ciclos

```
?- ['paseo','b-profundidad-con-ciclos'].
?- trace(estado_final,+call), profundidad_con_ciclos(S).
T Call: (9) estado_final(0)
T Call: (10) estado_final(1)
 T Call: (11) estado_final(2)
...
```
• Por búsqueda en anchura

```
?- ['paseo','b-anchura'].
?- trace(estado_final,+call), anchura(S).
 T Call: (10) estado_final(0)
 T Call: (11) estado_final(1)
 T Call: (12) estado_final(-1)
 T Call: (13) estado_final(2)
 T Call: (14) estado final(-2)
 T Call: (15) estado_final(3)
 T Call: (16) estado_final(-3)
S = [0, -1, -2, -3]Yes
```
## Búsqueda en anchura

- Procedimiento de búsqueda en achura
	- Un nodo es una lista de estados  $[E_n, \ldots, E_1]$  de forma que  $E_1$  es el estado inicial y  $E_{i+1}$  es un sucesor de  $E_i$ .
	- ✉ Abiertos es la lista de nodos pendientes de analizar.
	- anchura(?S) se verifica si S es una solución del problema mediante búsqueda en anchura.

```
anchura(S):-
   estado_inicial(E),
   anchura([E]], S).
anchura([[E|C]|],S) :-
   estado_final(E),
  reverse([E|C],S).
anchura([N|R], S):-
   expande([N|R],Sucesores),
   append(R,Sucesores,NAbiertos),
   anchura(NAbiertos,S).
```
## Búsqueda en anchura

✉ expande(+Abiertos,?Sucesores) se verifica si Sucesores es la lista de los sucesores del primer elemento de Abiertos que no pertenecen ni al camino que lleva a dicho elemento ni a Abiertos. Por ejemplo,

```
? [jarras].
  ?- expande([[0-0]], L1).
  L1 = [[4-0, 0-0], [0-3, 0-0]]?- expande([4-0, 0-0], [0-3, 0-0]], L2).
  L2 = [[4-3, 4-0, 0-0], [1-3, 4-0, 0-0]]expande([[E|C]|R], Sucesores) :-
   findall([E1,E|C],(sucesor(E,E1),
            not(memberchk(E1,C)),
            not(memberchk([E1|_],[[E|C]|R]))),
           Sucesores).
```
## Búsqueda óptima: Problema del viaje

- $\bullet$  Enunciado:
	- ✉ Nos encontramos en una capital andaluza (p.e. Sevilla) y deseamos ir a otra capital andaluza (p.e. Almería). Los autobuses sólo van de cada capital a sus vecinas.

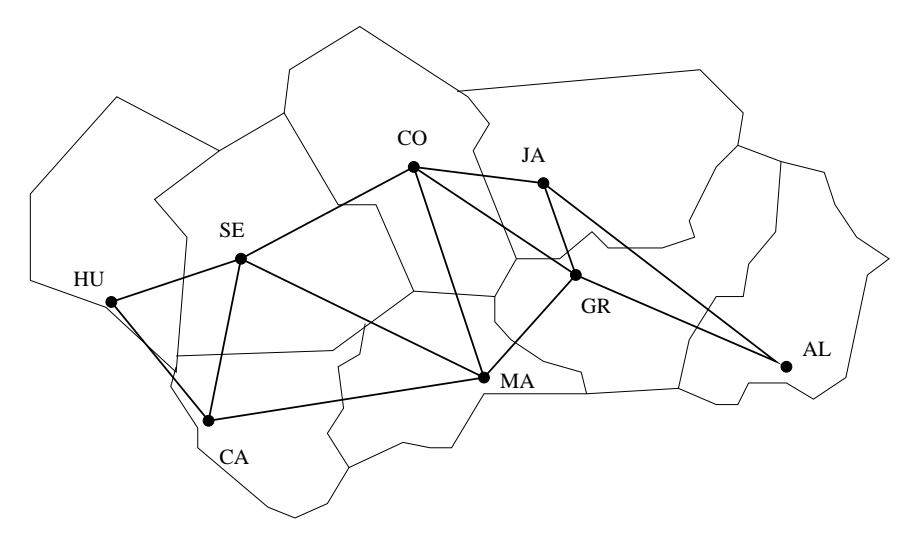

#### $\bullet$  Solución:

```
?- ['viaje', 'b-profundidad-con-ciclos', 'b-anchura'].
```
?- profundidad\_con\_ciclos(S).

```
S = [sevilla, córdoba, jaén, granada, almería]
```
?- anchura(S).

```
S = [sevilla, córdoba, granada, almería]
```
## Búsqueda óptima: Problema del viaje

- Representación (viaje.pl)
	- ✉ estado inicial(?E) se verifica si E es el estado inicial. estado\_inicial(sevilla).
	- ✉ estado final(?E) se verifica si E es un estado final. estado\_final(almería).
	- ✉ sucesor(+E1,?E2) se verifica si E2 es un sucesor del estado E1.  $succsor(E1,E2)$  :-( conectado(E1,E2) ; conectado(E2,E1) ).
	- $\bullet$  conectado(?E1,?E2) se verifica si E1 y E2 están conectados.

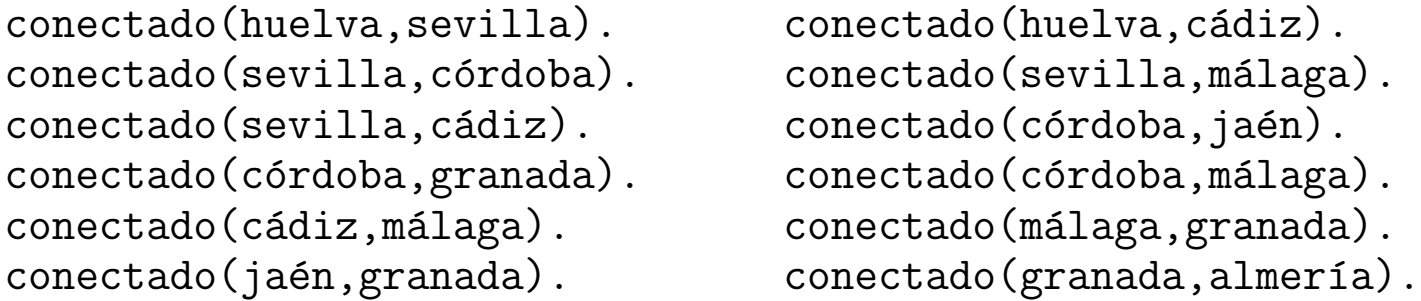

### Búsqueda óptima: Problema del viaje

✉ coste(+E1,+E2,?C) se verifica si C es la distancia entre E1 y E2.  $\csc(E1, E2, C)$  :-

```
( distancia(E1,E2,C) ; distancia(E2,E1,C) ).
```
✉ distancia(+E1,+E2,?D) se verifica si D es la distancia de E1 a E2.

distancia(huelva,sevilla,94). distancia(huelva,cádiz,219). distancia(sevilla,córdoba,138). distancia(sevilla, málaga, 218). distancia(sevilla,cádiz,125). distancia(córdoba,jaén,104). distancia(córdoba,granada,166). distancia(córdoba, málaga, 187). distancia(cádiz, málaga, 265). distancia(málaga,granada,129). distancia(jaén,granada,99). distancia(granada, almería, 166).

# Búsqueda óptima

- Búsqueda óptima (b-optima-1.pl)
	- óptima 1(?S) se verifica si S es una solución óptima del problema; es decir, S es una solución del problema y no hay otra solución de menor coste.

```
\deltaptima_1(S) :-
   profundidad_con_ciclos(S),
   coste_camino(S,C),
   not((profundidad_con_ciclos(S1),
        coste camino(S1,C1),
        C1 \le C).
```
✉ coste camino(+L,?C) se verifica si C es el coste del camino L.

```
coste_camino([E2,E1],C) :-
   coste(E2,E1,C).
\csc = camin(\text{E2}, \text{E1}|R], C):
   coste(E2,E1,C1),
   coste_camino([E1|R],C2),
   C is C1+C2.
```
# Búsqueda óptima (II)

- $\bullet$  2<sup>o</sup> procedimiento de búsqueda óptima (b-optima-2.pl)
	- Un nodo es un término de la forma  $C [E_n, \ldots, E_1]$  tal que  $E_1$  es el estado inicial y  $E_{i+1}$  es un sucesor de  $E_i$  y C es el coste de dicho camino.
	- óptima(?S) se verifica si S es una solución del problema mediante búsqueda óptima; es decir,  $S$  es la solución obtenida por búsqueda óptima a partir de  $[0-[E]$ , donde E el estado inicial.

```
óptima(S) :-
   estado_inicial(E),
   \deltaptima([0-[E]],S).
\deltaptima([C-[E|R]|_RA],S) :-
   estado_final(E),
   reverse([E|R],S).
´optima([N|RAbiertos],S) :-
   expande(N,Sucesores),
   append(RAbiertos,Sucesores,Abiertos1),
   sort(Abiertos1,Abiertos2),
   óptima(Abiertos2,S).
```
# Búsqueda óptima (II)

✉ expande(+N,?Sucesores) se verifica si Sucesores es la lista de sucesores del nodo N (es decir, si N=C-[E|R], entonces Sucesores son los nodos de la forma C1-[E1,E|R] donde E1 es un sucesor de E que no pertenece a [E|R] y C1 es la suma de C y el coste de E a E1).

```
expande(C-[E|R],Sucesores) :-
   findall(Cl-[E1,E|R],(sucesor(E,E1),
            not(member(E1, [E|R])),
            coste(E,E1,C2),
            C1 is C+C2).
           Sucesores).
```
#### • Comparaciones

?-  $time($ óptima $_1(S)$ ). % 1,409 inferences in 0.00 seconds (Infinite Lips)  $S =$  [sevilla, córdoba, granada, almería]

```
?- time(óptima(S)).
% 907 inferences in 0.00 seconds (Infinite Lips)
S = [sevilla, córdoba, granada, almería]
```
## **Bibliografía**

- Bratko, I. Prolog Programming for Artificial Intelligence (2nd ed.) (Addison–Wesley, 1990)
	- Cap. 11 "Basic problem–solving strategies"
- Flach, P. Simply Logical (Intelligent Reasoning by Example) (John Wiley, 1994)
	- Cap. 5: "Seaching graphs"
- Poole, D.; Mackworth, A. y Goebel, R. Computational Intelligence (A Logical Approach) (Oxford University Press, 1998)
	- Cap. 4: "Searching"
- Shoham, Y. Artificial Intelligence Techniques in Prolog (Morgan Kaufmann, 1994)
	- ✉ Cap. 2 "Search"